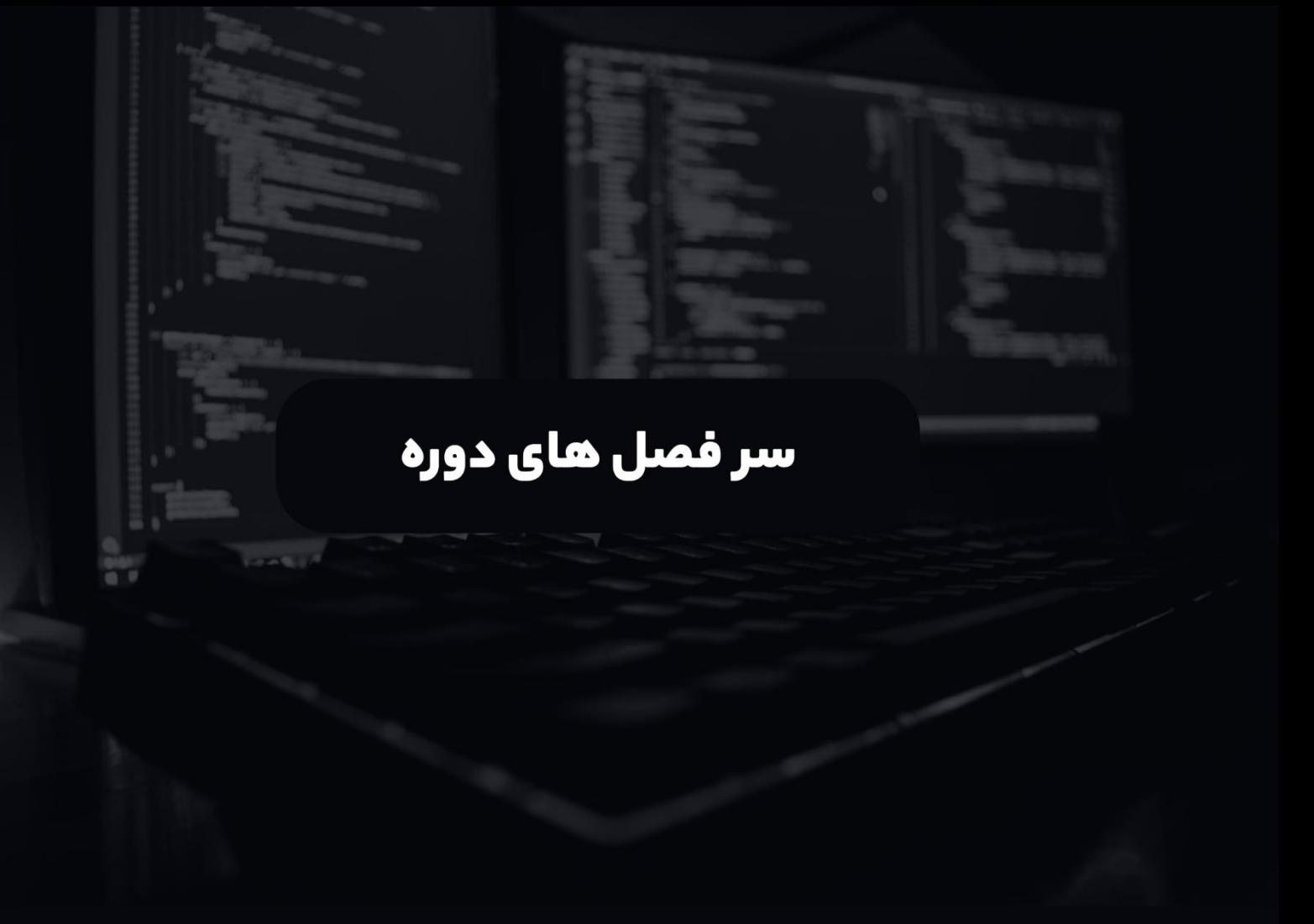

# مهندسی معکوس نرم افزار مقدماتی

**پل ورود شما** بـه دنیـای مهندسـی معکـوس نرم افزار

نگارش 1.0

برگزار کننده دوره های آموزش برنامه نویسی و امنیت نرم افزار  $\setminus\mathbb{Q}$ 

### **فصل اول : مقدمه**

در این بخش به معرفی مهندسی معکوس نرم افزار می پردازیم.

- تعریف مهندسی معکوس نرم افزار
- کاربرد های مهندسی معکوس نرم افزار
- شاخه های مهندسی معکوس نرم افزار
- بررسی مشاغل و شرایط کاری مهندسی معکوس نرم افزار

# **بخش دوم : معماری کامپیوتر و مباحث پایه**

در این بخش به معرفی ساختار کامپیوتر، سیستم عامل، فایل های باینری و مفاهیم پایه می پردازیم.

- آشنایی با Unit Data ها
- آشنایی با Type Data ها
- آشنایی با Unicodeو ASCII
- آشنایی با مفهوم LSB و MSB
- آشنایی با اعداد Signed و Unsigned
- آشنایی با سیستم اعداد )مبناها( , Decimal Hex , Binary
	- آموزش تبدیل سیستم اعداد )مبناها( به یکدیگر
- آشنایی با معماری سیستم عامل 86x , 64x و تفاوت آن ها
- آشنایی با Loader و فرایند لود شدن فایل ها و کتابخانه ها در سیستم عامل
	- آشنایی با زبان های برنامه نویسی , Native Cross-Platform , Managed
- آشنایی با مفهوم برنامه نویسی Level High و Low Level
	- آشنایی با زبان های برنامه نویسی Interpreted و Compiled
- آشنایی با Linker ,Compiler و فرایند تبدیل کد ها به فایل های اجرایی
	- آشنایی با مفهوم Optimization Code
		- تفاوت فایل های باینری 64x , 86x
- تفاوت های مد های کامپایل باینری Debug و Release
- آشنایی با انواع فایل ها در سیستم عامل های ویندوز، لینوکس، مک، اندروید و iOS
	- آشنایی با ساختار فایل های PE
- آشنایی با ساختار و معماری دیباگر ها، دیس اسمبلر ها و دیکامپایلر ها

# **بخش سوم : زبان برنامه نویسی اسمبلی**

آموزش مقدماتیزبان Assembly در محیط برنامه نویسی RadASM

- معرفی تاریخچه و اکو سیستم زبان برنامه نویسی Assembly
	- چرا زبان برنامه نویسی Assembly
		- نصب و پیکربندی RadASM
			- Registers
				- Flags •
			- Segments and Offset
				- Instructions
- Opcode and Mnemonic
	- Calling Conversion •
- Prologue, Epilogue and Call Sequences
	- Caller and Callee
	- ISA, CISC and RISC
		- Stack Concept
	- Addressing Modes
		- Endianness

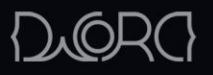

# **بخش چهارم : زبان برنامه نویسی ++C**

آموزش مقدماتی زبان ++C در محیط برنامه نویسی Studio Visual Microsoft.

این بخش دارای تمرین (Home Work) است.

- معرفی تاریخچه و اکو سیستم زبان برنامه نویسی ++C
	- متغیر ها در زبان ++C
	- آموزش دستورات شرطی
	- آموزش دستورات حلقه
- آموزش کنترل خطاها
- آموزش کالس ها و فانکشن ها
	- آموزش ساخت DLL
- آموزش استفاده از DLL ها در زبان های برنامه نویسی
	- آموزش برنامه نویسی سیستمی با استفاده از API

### **بخش پنجم : ابزار ها در مهندسی معکوس نرم افزار**

در این بخش به معرفی ابزار های استاتیک و داینامیک در مهندسی معکوس نرم افزار می پردازیم.

- معرفی روش های تحلیل داینامیک و استاتیک و بررسی تفاوت آن ها
- معرفی ابزار ها و دسته بندی هایدیباگر، دیس اسمبلر، دیکامپایلر و ...

### **بخش ششم: تحلیل فایل های باینری) داینامیک (**

در این بخش با استفاده از مثال های تمرینی به مهندسی معکوس فایل های باینری به صورت Single Process, Dual Process و Mode Mixed می پردازیم.

این بخش دارای تمرین (Home Work) است.

- مفاهیم تئوری
- آموزش نرم افزار dbg64x
- آموزش نرم افزار dnSpy
- معرفی اسکریپت ها و پالگین های کاربردی

#### **بخش هفتم: تحلیل فایل های باینری) استاتیک (**

در این بخش با استفاده از مثال های تمرینی به مهندسی معکوس فایل های باینریبه روش استاتیک می پردازیم.

این بخش دارای تمرین (Home Work) است.

- مفاهیم تئوری
- آموزش نرم افزار Pro IDA

معرفی اسکریپت ها و پالگین های کاربردی

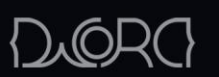

#### **بخش هشتم : شناخت مکانیسم های امنیتی جهت جلوگیری از دیباگ شدن برنامه ها**

در این بخش با مکانیسم های امنیتی که جهت سخت شدن روند دیباگ برنامه ها استفاده می شوند آشنا خواهید شد و با توجه به سطح دوره، روش های مقابله با مکانیسم های امنیتی را فرا میگیرید.

- How to identify security mechanisms?
- What is the Packer and Protector and  $\bullet$ how they work?
	- OEP protection •
	- IAT emulation and redirection
		- Code obfuscation •
		- Code virtualization
			- Code integrity •
		- Resource protection •
- Encryption and decryption
- Hardcoding and hidden strings
	- Anti-debug ·
	- Anti-Virtual machines
		- Anti DLL injection
			- Anti hook •
	- Binary sign and certificate  $\bullet$
	- Stolen byte and stolen OEP  $\bullet$
- Software and hardware breakpoint detection

#### **بخش نهم: کاربرد هایمهندسی معکوس نرم افزار در دنیای واقعی**

در این بخش به صورت کامال عملی با فرایند مهندسی معکوس در تحلیل فایل های باینری، تحلیل بدافزار و اکسپلویت نرم افزار آشنا خواهید شد.

- سناریو اول : جمع آوری اطالعات اولیه بخش اول
- سناریو دوم : جمع آوری اطالعات اولیه بخش دوم
- سناریو دوم : اضافه کردن سکشن به فایل و تغییر EP برنامه به روش دستی
- سناریو سوم : پیدا کردن مکان هایCave Code و اضافه کردن/ تغییر کد برنامه به روش دستی
	- سناریو چهارم : معرفی و پیاده سازی تکنیک Patching Inline
	- سناریو پنجم : اضافه کردن / تغییر کد برنامه با استفاده از Table Import
	- سناریو ششم : اضافه کردن/ تغییر کد برنامه با استفاده از Hijacking DLL
	- سناریو هفتم : اضافه کردن / تغییر کد برنامه با استفاده از Injection DLL
		- سناریو هشتم: بررسی Frame Stack
			- سناریو نهم: بررسی Frame Stack
		- سناریو دهم : معرفی و کار با سایر دیباگر ها و دیس اسمبلر ها
		- سناریو یازدهم : تحلیل بدافزار با استفاده از مهندسی معکوس
		- سناریو دواردهم : اکسپلویت نرم افزار با استفاده از مهندسی معکوس

# **بخش دهم: جلسه پرسشو پاسخ**

#### **گواهینامه دوره :**

ارزیابی و امتحان دوره به صورت تئوری و عملی پساز اتمام دوره، در یک جلسه آنالین به صورت فرد به فرد برگزار خواهد شد. در انتها دانش آموختگانی که تمرین ها، تحقیق ها و آزمون را با موفقیت پشت سر بگذارند، گواهینامه dCBSRE دریافت می کنند.

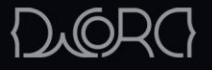